# <span id="page-0-0"></span>Introduction to R

Grinnell College

January 26, 2024

First and foremost, this is *not* an R course

R gives us an accessible way to access data that is otherwise too large to manage

Increasingly prevelant in variety of domains, including here at Grinnell

# Lab Today

Two parts:

- 1. R Markdown
	- ▶ Knit to PDF
	- $\blacktriangleright$  Markdown formatting (headers, bold/italics, etc)
	- $\triangleright$  Code chunks
- 2. Intro to R
	- $\blacktriangleright$  Elements of R
	- ▶ Data frames
	- $\blacktriangleright$  Data basics

# Using R Markdown

R Markdown describes a specific type of file that is used in R (.Rmd)

Uses *markdown* language to easily add headers, or write things in **bold** or italics

Alongside written text allows us to write and compute R code

Can be knit into pdf and submitted to gradescope

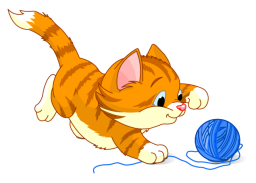

# Basic Elements of R

1. Vectors

- $\blacktriangleright$  Like variables, all of one type
- $\blacktriangleright$  Can be short or long
- 2. Data frames
	- $\blacktriangleright$  Shaped like a square table
	- ▶ Rows are observations, columns are variables (vectors)
- 3. Functions
	- ▶ Prewritten pieces of code
	- ▶ Useful for performing common tasks
	- ▶ Often take vectors or data frames as arguments
	- ▶ Things like mean(), sqrt() or plot()

#### How is data stored in R?

Data in R is stored by assigning it to a name using  $\leq$ -

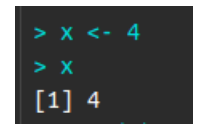

We can see all of the names we have assigned in the *environment* tab in the top right of RStudio

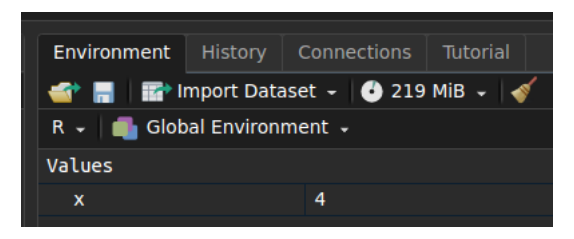

Once names have been assigned, we can use just as we would their assigned values

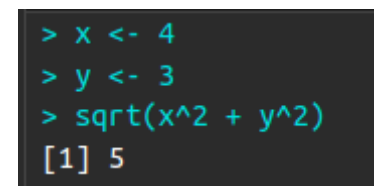

# Data in Practice

We often uses a tabular form to store observations (rows) and variables (columns). This makes it simple to add or remove observations and variables with relative ease

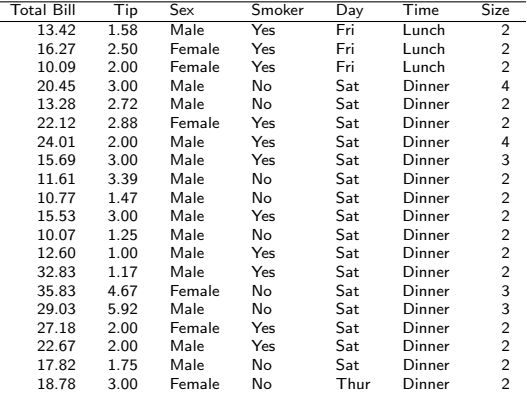

### Data in Practice

In R, tabular data is typically stored as a data.frame

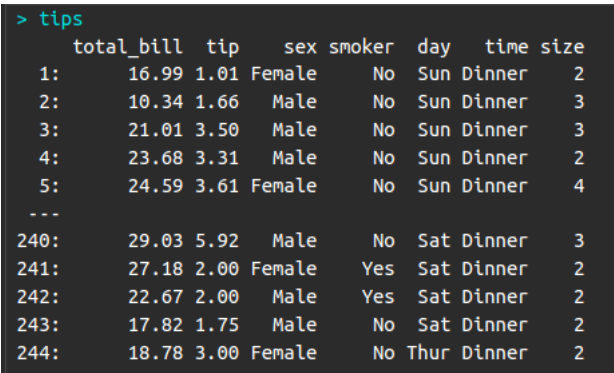

# <span id="page-9-0"></span>Go forth and conquer

- 1. Find lab on course website
- 2. Do it